# Remote OS detection with IPv6

Mathias Morbitzer

m.morbitzer@runbox.com

・ロト ・回ト ・ヨト ・ヨト

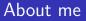

- 5 years studies in IT security in Austria and the Netherlands
- Worked on translating from IPv4 to IPv6 and back
- Currently working as penetration tester

イロト イポト イヨト イヨト

OS detection without firewalls OS detection with firewalls Conclusion Remote OS detection Existing methods What Nmap does so far

# Why is Remote OS Detection?

- Imagine a 0-day exploit....
  - $\rightarrow$  Necessary to determine remote OS
- Creating exploits
- Social engineering
- Inventory
- Finding unauthorized devices

- 4 同 2 4 日 2 4 日 2

OS detection without firewalls OS detection with firewalls Conclusion Remote OS detection Existing methods What Nmap does so far

# What is Remote OS Detection?

- A lot of different RFCs
- Not everything defined in RFCs
- Not every system follows RFCs
  - $\rightarrow$  Find differences in behavior

- ∢ ⊒ ⊳

OS detection without firewalls OS detection with firewalls Conclusion Remote OS detection Existing methods What Nmap does so far

# Some existing methods

- IPv4: IPID sequence
- TCP: GCD of ISN
- TCP: predictability of ISN
- TCP: Order of options
- TCP: Window Size
- ICMP: Echo Reply Codes

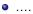

OS detection without firewalls OS detection with firewalls Conclusion Remote OS detection Existing methods What Nmap does so far

# Some existing methods

- Tons of methods (More at http://nmap.org/book/osdetect-methods.html)
- There is also IPv6!
- IPv6 header has "only" 8 fields

イロト イヨト イヨト イヨト

OS detection without firewalls OS detection with firewalls Conclusion Remote OS detection Existing methods What Nmap does so far

# IPv4 vs IPv6

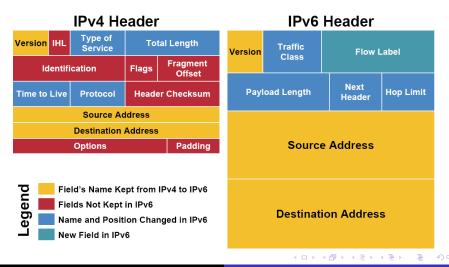

OS detection without firewalls OS detection with firewalls Conclusion Remote OS detection Existing methods What Nmap does so far

# Some existing methods

- Tons of methods (More at http://nmap.org/book/osdetect-methods.html)
- There is also IPv6!
- IPv6 header has "only" 8 fields
- With all EHs its 38
- Also ICMPv6 and NDP
  - $\rightarrow$  Why not do OS detection in IPv6?

- 4 回 2 - 4 回 2 - 4 □ 2 - 4 □ 2 - 4 □

OS detection without firewalls OS detection with firewalls Conclusion Remote OS detection Existing methods What Nmap does so far

## Test setup

- 5 different VMs
  - Windows XP, SP3
  - Linux 3.2.0
  - Windows 8
  - OpenBSD 5.4
  - Solaris 11.1
- Analyze responses in various scenarios
- Only IPv6-related things
   A lot of other good methods, but this is not our focus here

イロト イヨト イヨト イヨト

OS detection without firewalls OS detection with firewalls Conclusion Remote OS detection Existing methods What Nmap does so far

# What Nmap does so far I

- Sends a ping
  - Reminder: ICMPv6 type 128, code 0
  - Answer: ICMPv6 type 129, code 0
- 120 byte of data
- Hop by Hop EH (padding only)
- Code 7, not 0

- ( 同 ) ( 三 )

- ∢ ⊒ ⊳

OS detection without firewalls OS detection with firewalls Conclusion Remote OS detection Existing methods What Nmap does so far

# What Nmap does so far I

Responses to ICMPv6 type 128 code 7:

| System         | Answer                  |
|----------------|-------------------------|
| Windows XP SP3 | ICMPv6 type 129, code 0 |
| Linux 3.2.0    | ICMPv6 type 129, code 7 |
| Windows 8      | ICMPv6 type 129, code 0 |
| OpenBSD 5.4    | No Response             |
| Solaris 11.1   | ICMPv6 type 129, code 7 |

<ロ> (日) (日) (日) (日) (日)

OS detection without firewalls OS detection with firewalls Conclusion Remote OS detection Existing methods What Nmap does so far

# What Nmap does so far II

- Another ping
- No data
- Code 0
- EH: Hop by Hop, Destination Options, Routing, Hop by Hop

イロト イヨト イヨト イヨト

Remote OS detection Existing methods What Nmap does so far

# What Nmap does so far II

Responses to EH: Hop by Hop, Destination Options, Routing, Hop by Hop

| System         | Answer                     |  |
|----------------|----------------------------|--|
| Windows XP SP3 | ICMPv6 unrecognized NH     |  |
| Linux 3.2.0    | ICMPv6 unrecognized NH     |  |
| Windows 8      | ICMPv6 unrecognized NH     |  |
| OpenBSD 5.4    | ICMPv6 Erroneous hdr field |  |
| Solaris 11.1   | ICMPv6 unrecognized NH     |  |

æ

- - 4 回 ト - 4 回 ト

OS detection without firewalls OS detection with firewalls Conclusion Remote OS detection Existing methods What Nmap does so far

# What Nmap does so far III

- RFC 4620: IPv6 Node Information Queries Asking for IPv4-, IPv6-Addresses, Hostname
- Type 139 (ICMP Node Information Query)
- qtype: 4 (IPv4 address)

イロト イヨト イヨト イヨト

3

OS detection without firewalls OS detection with firewalls Conclusion Remote OS detection Existing methods What Nmap does so far

# What Nmap does so far III

Responses to NI Query for IPv4 addresses

| System         | Answer                     |  |
|----------------|----------------------------|--|
| Windows XP SP3 | No Response                |  |
| Linux 3.2.0    | No Response                |  |
| Windows 8      | ICMPv6 Erroneous hdr field |  |
| OpenBSD 5.4    | Returns IPv4 address(es)   |  |
| Solaris 11.1   | No Response                |  |

OS detection without firewalls OS detection with firewalls Conclusion Remote OS detection Existing methods What Nmap does so far

# What Nmap does so far IV

- Neighbor Solicitation
- ICMPv6 type: 135, code: 0
- Flags are all 0
- Only if target on the same subnet

イロン イヨン イヨン イヨン

OS detection without firewalls OS detection with firewalls Conclusion Remote OS detection Existing methods What Nmap does so far

# What Nmap does so far IV

### Responses to NS

| System         | Answer                            |
|----------------|-----------------------------------|
| Windows XP SP3 | Flags: Solicited, Override        |
|                | ND Option: Destination LL Address |
| Linux 3.2.0    | Flags: Solicited                  |
| Windows 8      | Flags: Solicited, Override        |
|                | ND Option: Destination LL Address |
| OpenBSD 5.4    | Flags: Solicited                  |
| Solaris 11.1   | Flags: Solicited, Override        |
|                | ND Option: Destination LL Address |

The IPv6 header Fun with EHs: Fragmentation Hdr Fun with EHs: Routing Header

# IPv6 Hop Limit

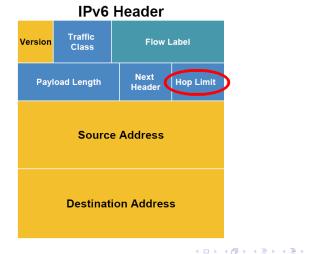

The IPv6 header Fun with EHs: Fragmentation Hdr Fun with EHs: Routing Header

## **Different Hop Limits**

| System         | Value |
|----------------|-------|
| Windows XP SP3 | 128   |
| Linux 3.2.0    | 64    |
| Windows 8      | 128   |
| OpenBSD 5.4    | 64    |
| Solaris 11.1   | 255   |

The IPv6 header Fun with EHs: Fragmentation Hdr Fun with EHs: Routing Header

## IPv6 Next Header

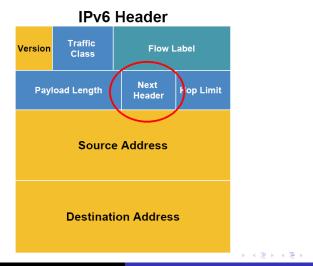

The IPv6 header Fun with EHs: Fragmentation Hdr Fun with EHs: Routing Header

## What if NH set to ...

• ICMP (IPv4)?

Mathias Morbitzer Remote OS detection with IPv6

The IPv6 header Fun with EHs: Fragmentation Hdr Fun with EHs: Routing Header

### Responses to NH=ICMP

| System         | Answer                   |  |
|----------------|--------------------------|--|
| Windows XP SP3 | ICMPv6 Parameter Problem |  |
| Linux 3.2.0    | ICMPv6 Parameter Problem |  |
| Windows 8      | ICMPv6 Parameter Problem |  |
| OpenBSD 5.4    | No Reply                 |  |
| Solaris 11.1   | ICMPv6 Parameter Problem |  |

The IPv6 header Fun with EHs: Fragmentation Hdr Fun with EHs: Routing Header

## What if NH set to ...

- ICMP (IPv4)?
- IPv4?

The IPv6 header Fun with EHs: Fragmentation Hdr Fun with EHs: Routing Header

### Responses to NH=IPv4

| System         | Answer                   |  |
|----------------|--------------------------|--|
| Windows XP SP3 | ICMPv6 Parameter Problem |  |
| Linux 3.2.0    | ICMPv6 Parameter Problem |  |
| Windows 8      | No reply                 |  |
| OpenBSD 5.4    | No reply                 |  |
| Solaris 11.1   | ICMPv6 Parameter Problem |  |

◆□ > ◆□ > ◆臣 > ◆臣 > ○

The IPv6 header Fun with EHs: Fragmentation Hdr Fun with EHs: Routing Header

## What if NH set to ...

- ICMP (IPv4)?
- IPv4?
- AH? (with invalid data)

・ロン ・回と ・ヨン・

3

The IPv6 header Fun with EHs: Fragmentation Hdr Fun with EHs: Routing Header

## Responses to NH=AH

| System         | Answer                   |  |
|----------------|--------------------------|--|
| Windows XP SP3 | No reply                 |  |
| Linux 3.2.0    | ICMPv6 Parameter Problem |  |
| Windows 8      | No reply                 |  |
| OpenBSD 5.4    | No reply                 |  |
| Solaris 11.1   | No reply                 |  |

◆□ > ◆□ > ◆臣 > ◆臣 > ○

The IPv6 header Fun with EHs: Fragmentation Hdr Fun with EHs: Routing Header

## What if NH set to ...

- ICMP (IPv4)?
- IPv4?
- AH?
- Ethernet within IP?

◆□ > ◆□ > ◆臣 > ◆臣 > ○

3

The IPv6 header Fun with EHs: Fragmentation Hdr Fun with EHs: Routing Header

## Responses to NH=Ethernet within IP

| System         | Answer                   |  |
|----------------|--------------------------|--|
| Windows XP SP3 | ICMPv6 Parameter Problem |  |
| Linux 3.2.0    | ICMPv6 Parameter Problem |  |
| Windows 8      | ICMPv6 Parameter Problem |  |
| OpenBSD 5.4    | No reply                 |  |
| Solaris 11.1   | ICMPv6 Parameter Problem |  |

・ロン ・回と ・ヨン・

The IPv6 header Fun with EHs: Fragmentation Hdr Fun with EHs: Routing Header

# New stuff in IPv6

- Node Information Query
- Already seen NI Query for IPv4

・ロン ・回と ・ヨン・

The IPv6 header Fun with EHs: Fragmentation Hdr Fun with EHs: Routing Header

## Reminder: NI Query for IPv4

| System         | Answer                   |  |
|----------------|--------------------------|--|
| Windows XP SP3 | No reply                 |  |
| Linux 3.2.0    | No reply                 |  |
| Windows 8      | ICMPv6 Parameter Problem |  |
| OpenBSD 5.4    | Returns IPv4 addresses   |  |
| Solaris 11.1   | No reply                 |  |

・ロン ・回と ・ヨン・

The IPv6 header Fun with EHs: Fragmentation Hdr Fun with EHs: Routing Header

# New stuff in IPv6

- Node Information Query
- Already seen NI Query for IPv4
- And now for IPv6

イロン イヨン イヨン イヨン

The IPv6 header Fun with EHs: Fragmentation Hdr Fun with EHs: Routing Header

# NI Query for IPv6

| System         | Answer                          |  |
|----------------|---------------------------------|--|
| Windows XP SP3 | No reply                        |  |
| Linux 3.2.0    | No reply                        |  |
| Windows 8      | ICMPv6 unrecognized next header |  |
| OpenBSD 5.4    | No reply                        |  |
| Solaris 11.1   | No reply                        |  |

The IPv6 header Fun with EHs: Fragmentation Hdr Fun with EHs: Routing Header

## Fragmentation in IPv6

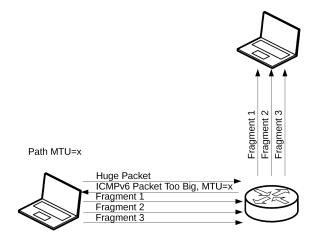

イロン イヨン イヨン イヨン

э

The IPv6 header Fun with EHs: Fragmentation Hdr Fun with EHs: Routing Header

# Fragmentation in IPv6

- Extension header used when needed
- Located between IPv6 and TCP header
- Extension header for fragmentation / Fragmentation header:

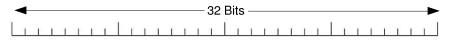

| Next header    | Reserved | Fragment Offset | Res M |
|----------------|----------|-----------------|-------|
| Identification |          |                 |       |

イロト イヨト イヨト イヨト

The IPv6 header Fun with EHs: Fragmentation Hdr Fun with EHs: Routing Header

# Fragmentation in IPv6

- Assignment of Identification varied already in IPv4
- Send a fragmented Echo Request
  - $\rightarrow$  get a fragmented Echo Response

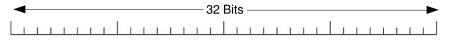

| Next header    | Reserved | Fragment Offset | Res | М |  |
|----------------|----------|-----------------|-----|---|--|
| Identification |          |                 |     |   |  |

A (1) > A (1) > A

The IPv6 header Fun with EHs: Fragmentation Hdr Fun with EHs: Routing Header

## Assignment of Identification value

| #  | System                                     | Assignment of Identification |
|----|--------------------------------------------|------------------------------|
| 1  | Android 4.1 (Linux 3.0.15)                 | Per host, incremental        |
| 2  | FreeBSD 7.4                                | Random                       |
| 3  | FreeBSD 9.1                                | Random                       |
| 4  | iOS 6.1.2                                  | Random                       |
| 5  | Linux 2.6.32                               | Per host, incremental        |
| 6  | Linux 3.2                                  | Per host, incremental        |
| 7  | Linux 3.8                                  | Per host, incremental        |
| 8  | OpenBSD 4.6                                | Random                       |
| 9  | OpenBSD 5.2                                | Random                       |
| 10 | OS X 10.6.7                                | Global, incremental          |
| 11 | OS X 10.8.3                                | Random                       |
| 12 | Solaris 11                                 | Per host, incremental        |
| 13 | Windows Server 2003 R2 Standard 64bit, SP2 | Global, incremental          |
| 14 | Windows Server 2008 Standard 32bit, SP1    | Global, incremental          |
| 15 | Windows Server 2008 R2 Standard 64bit, SP1 | Global, incremental by 2     |
| 16 | Windows Server 2012 Standard 64bit         | Global, incremental by 2     |
| 17 | Windows XP Professional 32bit, SP3         | Global, incremental          |
| 18 | Windows Vista Business 64bit, SP1          | Global, incremental          |
| 19 | Windows 7 Home Premium 32bit, SP1          | Global, incremental by 2     |
| 20 | Windows 7 Ultimate 32bit, SP1              | Global, incremental by 2     |
| 21 | Windows 8 Enterprise 32 bit                | Global, incremental by 2     |

Э

・ロン ・回と ・ヨン・

The IPv6 header Fun with EHs: Fragmentation Hdr Fun with EHs: Routing Header

#### How to differ between per host and global assignment

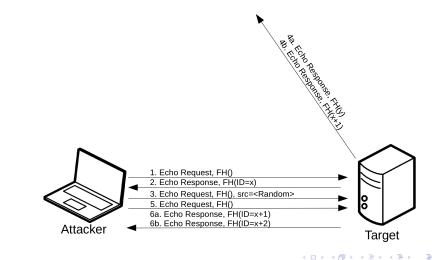

The IPv6 header Fun with EHs: Fragmentation Hdr Fun with EHs: Routing Header

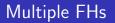

- Thats fragmentation in IPv6
- RFC 2460 says most EHs SHOULD only occur once
  - $\rightarrow$  How about multiple FHs?

イロト イヨト イヨト イヨト

The IPv6 header Fun with EHs: Fragmentation Hdr Fun with EHs: Routing Header

#### Responses to 2 FHs

| System         | Answer             |
|----------------|--------------------|
| Windows XP SP3 | Reply (without FH) |
| Linux 3.2.0    | Reply (without FH) |
| Windows 8      | Reply (without FH) |
| OpenBSD 5.4    | No Reply           |
| Solaris 11.1   | Reply (without FH) |

The IPv6 header Fun with EHs: Fragmentation Hdr Fun with EHs: Routing Header

#### How about 5 FHs?

| System         | Answer             |
|----------------|--------------------|
| Windows XP SP3 | Reply (without FH) |
| Linux 3.2.0    | Reply (without FH) |
| Windows 8      | Reply (without FH) |
| OpenBSD 5.4    | No Reply           |
| Solaris 11.1   | Reply (without FH) |

Э

The IPv6 header Fun with EHs: Fragmentation Hdr Fun with EHs: Routing Header

## Playing with the MTU

• How about a ping with 1295 byte?

・ロン ・回と ・ヨン ・ヨン

The IPv6 header Fun with EHs: Fragmentation Hdr Fun with EHs: Routing Header

# A 1295 byte ping

| System         | Answer               |
|----------------|----------------------|
| Windows XP SP3 | Reply (1 Packet)     |
| Linux 3.2.0    | Reply (1 Packet)     |
| Windows 8      | Reply (1 Packet)     |
| OpenBSD 5.4    | Reply (In fragments) |
| Solaris 11.1   | Reply (1 Packet)     |

The IPv6 header Fun with EHs: Fragmentation Hdr Fun with EHs: Routing Header

# Playing with the MTU

- How about a ping with 1295 byte?
- MTU in Ethernet is 1500
- How about sending a 1501 byte packet?

イロト イヨト イヨト イヨト

The IPv6 header Fun with EHs: Fragmentation Hdr Fun with EHs: Routing Header

# A 1501 byte ping

| System         | Answer               |
|----------------|----------------------|
| Windows XP SP3 | Reply (1 Packet)     |
| Linux 3.2.0    | Reply (1 Packet)     |
| Windows 8      | Reply (1 Packet)     |
| OpenBSD 5.4    | Reply (In fragments) |
| Solaris 11.1   | Reply (1 Packet)     |

▲□→ ▲圖→ ▲厘→ ▲厘→

The IPv6 header Fun with EHs: Fragmentation Hdr Fun with EHs: Routing Header

# Playing with the MTU

- How about a ping with 1295 byte?
- MTU in Ethernet is 1500
- How about sending a 1501 byte packet?
- Anything special about 1509 byte?

イロト イヨト イヨト イヨト

The IPv6 header Fun with EHs: Fragmentation Hdr Fun with EHs: Routing Header

# A 1509 byte ping

| System         | Answer               |
|----------------|----------------------|
| Windows XP SP3 | Reply (1 Packet)     |
| Linux 3.2.0    | Reply (1 Packet)     |
| Windows 8      | No Reply             |
| OpenBSD 5.4    | Reply (In fragments) |
| Solaris 11.1   | Reply (1 Packet)     |

The IPv6 header Fun with EHs: Fragmentation Hdr Fun with EHs: Routing Header

# Playing with the MTU

- How about a ping with 1295 byte?
- MTU in Ethernet is 1500
- How about sending a 1501 byte packet?
- Anything special about 1509 byte?
- So what's happening at 1815 byte?

The IPv6 header Fun with EHs: Fragmentation Hdr Fun with EHs: Routing Header

# A 1815 byte ping

| System         | Answer               |
|----------------|----------------------|
| Windows XP SP3 | No Reply             |
| Linux 3.2.0    | No Reply             |
| Windows 8      | No Reply             |
| OpenBSD 5.4    | Reply (In fragments) |
| Solaris 11.1   | No Reply             |

The IPv6 header Fun with EHs: Fragmentation Hdr Fun with EHs: Routing Header

# Routing Header

- List intermediate nodes
- Behavior of destination depends on Segments Left-field

| → 32 Bits → → |             |             |               |
|---------------|-------------|-------------|---------------|
| Next header   | Hdr Ext Len | Routing Typ | Segments Left |
| Reserved      |             |             |               |
| Adresses      |             |             |               |

イロン イヨン イヨン イヨン

The IPv6 header Fun with EHs: Fragmentation Hdr Fun with EHs: Routing Header

# Sending wrong Routing Headers

• Hdr Ext Len set to 0

・ロン ・回と ・ヨン・

The IPv6 header Fun with EHs: Fragmentation Hdr Fun with EHs: Routing Header

#### Responses to Hdr Ext Len set to 0

| System         | Answer                     |
|----------------|----------------------------|
| Windows XP SP3 | Replies normally           |
| Linux 3.2.0    | Replies normally           |
| Windows 8      | Replies normally           |
| OpenBSD 5.4    | ICMPv6 Erroneous hdr field |
| Solaris 11.1   | Replies normally           |

・ロン ・回と ・ヨン・

Э

The IPv6 header Fun with EHs: Fragmentation Hdr Fun with EHs: Routing Header

# Sending wrong Routing Headers

- Hdr Ext Len set to 0
- Multiple RHs

<ロ> (日) (日) (日) (日) (日)

The IPv6 header Fun with EHs: Fragmentation Hdr Fun with EHs: Routing Header

#### Responses to multiple RHs

| System         | Answer                     |
|----------------|----------------------------|
| Windows XP SP3 | Replies normally           |
| Linux 3.2.0    | Replies normally           |
| Windows 8      | Replies normally           |
| OpenBSD 5.4    | ICMPv6 Erroneous hdr field |
| Solaris 11.1   | Replies normally           |

イロン 不同と 不同と 不同と

Э

The IPv6 header Fun with EHs: Fragmentation Hdr Fun with EHs: Routing Header

# Sending wrong Routing Headers

- Hdr Ext Len set to 0
- Multiple RHs
- Segments left = 1 but no addresses

イロト イヨト イヨト イヨト

The IPv6 header Fun with EHs: Fragmentation Hdr Fun with EHs: Routing Header

#### Responses with segments left = 1

| System         | Answer           |
|----------------|------------------|
| Windows XP SP3 | Replies normally |
| Linux 3.2.0    | Replies normally |
| Windows 8      | Replies normally |
| OpenBSD 5.4    | Replies normally |
| Solaris 11.1   | No reply         |

・ロン ・回と ・ヨン ・ヨン

Э

The IPv6 header Fun with EHs: Fragmentation Hdr Fun with EHs: Routing Header

# Sending wrong Routing Headers

- Hdr Ext Len set to 0
- Multiple RHs
- Segments left = 1 but no addresses
- Segments left = 1 and one address

イロト イヨト イヨト イヨト

The IPv6 header Fun with EHs: Fragmentation Hdr Fun with EHs: Routing Header

#### Responses with segments left = 1 and one address

| System         | Answer                                         |
|----------------|------------------------------------------------|
| Windows XP SP3 | Dest. unreachable, Administratively prohibited |
| Linux 3.2.0    | ICMPv6 Erroneous hdr field                     |
| Windows 8      | ICMPv6 Erroneous hdr field                     |
| OpenBSD 5.4    | ICMPv6 Erroneous hdr field                     |
| Solaris 11.1   | No reply                                       |

イロト イヨト イヨト イヨト

The IPv6 header Fun with EHs: Fragmentation Hdr Fun with EHs: Routing Header

# Sending wrong Routing Headers

- Hdr Ext Len set to 0
- Multiple RHs
- Segments left = 1 but no addresses
- Segments left = 1 and one address
- Segments left = 1 and two addresses

イロト イヨト イヨト イヨト

The IPv6 header Fun with EHs: Fragmentation Hdr Fun with EHs: Routing Header

#### Responses with segments left = 1 and two address

| System         | Answer                                         |
|----------------|------------------------------------------------|
| Windows XP SP3 | Dest. unreachable, Administratively prohibited |
| Linux 3.2.0    | ICMPv6 Erroneous hdr field                     |
| Windows 8      | ICMPv6 Erroneous hdr field                     |
| OpenBSD 5.4    | ICMPv6 Erroneous hdr field                     |
| Solaris 11.1   | No reply                                       |

イロト イヨト イヨト イヨト

The IPv6 header Fun with EHs: Fragmentation Hdr Fun with EHs: Routing Header

# Sending wrong Routing Headers

- Hdr Ext Len set to 0
- Multiple RHs
- Segments left = 1 but no addresses
- Segments left = 1 and one address
- Segments left = 1 and two addresses
- Segments left = 0 and one address

- 4 回 2 - 4 回 2 - 4 □ 2 - 4 □ 2 - 4 □

The IPv6 header Fun with EHs: Fragmentation Hdr Fun with EHs: Routing Header

#### Responses with segments left = 0 and one address

| System         | Answer                     |
|----------------|----------------------------|
| Windows XP SP3 | Replies normally           |
| Linux 3.2.0    | Replies normally           |
| Windows 8      | Replies normally           |
| OpenBSD 5.4    | ICMPv6 Erroneous hdr field |
| Solaris 11.1   | Replies normally           |

イロト イヨト イヨト イヨト

The problem On the way to the solution The solution

## Os detection with firewalls

• NDP still works :)

・ロン ・回 と ・ヨン ・ヨン

The problem On the way to the solution The solution

#### Reminder: Responses to NS

| System         | Answer                            |  |
|----------------|-----------------------------------|--|
| Windows XP SP3 | Flags: Solicited, Override        |  |
|                | ND Option: Destination LL Address |  |
| Linux 3.2.0    | Flags: Solicited                  |  |
| Windows 8      | Flags: Solicited, Override        |  |
|                | ND Option: Destination LL Address |  |
| OpenBSD 5.4    | Flags: Solicited                  |  |
| Solaris 11.1   | Flags: Solicited, Override        |  |
|                | ND Option: Destination LL Address |  |

・ロン ・回 と ・ ヨ と ・ ヨ と

Э

The problem On the way to the solution The solution

# OS detection with firewalls

- NDP still works :)
  - $\rightarrow$  no unique identification possible
- Rest does not :(
- Fragmentation of NDP?

   → Computer says no!
   (RFC 6980: Security Implications of IPv6 Fragmentation with IPv6 ND)
- Approach for targets in other networks?

- 4 周 ト - 4 日 ト - 4 日 ト

The problem On the way to the solution The solution

#### The solution: Time exceeded messages

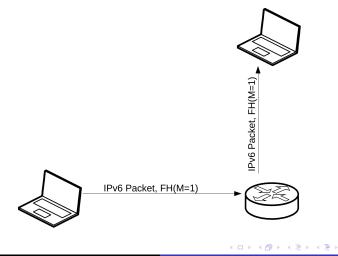

The problem On the way to the solution The solution

#### The solution: Time exceeded messages

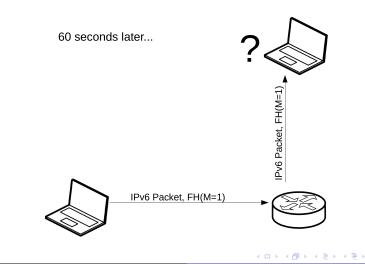

The problem On the way to the solution The solution

#### The solution: Time exceeded messages

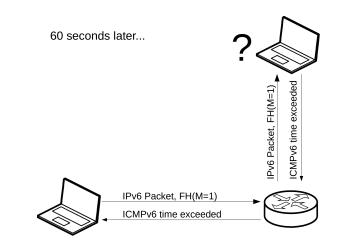

Image: A math the second second se

æ

∢ ≣⇒

The problem On the way to the solution The solution

#### We have an answer!

- HL allows differentiation between
  - Windows
  - Linux
  - OpenBSD
  - Solaris
- No differentiation between different versions
- Why not try to force the FH in the reply?

イロン イヨン イヨン イヨン

The problem On the way to the solution The solution

## Reminder: Fragmentation in IPv6

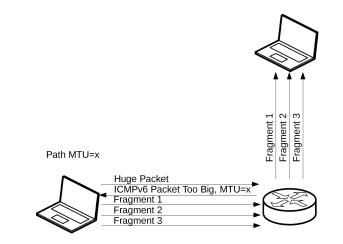

イロン イヨン イヨン イヨン

э

The problem On the way to the solution The solution

## Get the FH into ICMPv6 time exceeded

- So we can manipulate another host's Path MTU!
- Minimum IPv6 MTU is 1280
   → create a time exceeded message > 1280 byte

イロト イヨト イヨト イヨト

3

The problem On the way to the solution The solution

## ICMPv6 time exceeded message

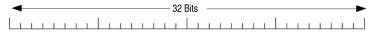

| Туре                                                                                                  | Code | Checksum |  |  |
|----------------------------------------------------------------------------------------------------|------|----------|--|--|
| Unused                                                                                                |      |          |  |  |
| As much of invoking packet<br>as will fit without the ICMPv6 packet<br>exceeding the minimum IPv6 MTU |      |          |  |  |

イロン 不同と 不同と 不同と

Э

The problem On the way to the solution The solution

## Get the FH into ICMPv6 time exceeded

- So we can manipulate another host's Path MTU!
- Minimum IPv6 MTU is 1280
   → create a time exceeded message > 1280 byte
- ICMPv6 will not be fragmented

イロト イヨト イヨト イヨト

The problem On the way to the solution The solution

#### Get the FH into ICMPv6 time exceeded

- So we can manipulate another host's Path MTU!
- Minimum IPv6 MTU is 1280
  - ightarrow create a time exceeded message > 1280 byte
- ICMPv6 will not be fragmented
- Let's have a look at RFC 1981

The problem On the way to the solution The solution

#### Get the FH into ICMPv6 time exceeded

When a node receives a Packet Too Big message, it MUST reduce its estimate of the PMTU for the relevant path, based on the value of the MTU field in the message

A node MUST NOT reduce its estimate of the Path MTU below the IPv6 minimum link MTU. Note: A node may receive a Packet Too Big message reporting a next-hop MTU that is less than the IPv6 minimum link MTU. In that case, the node is not required to reduce the size of subsequent packets sent on the path to less than the IPv6 minimum link MTU, but rather must include a Fragment header in those packets

(RFC 1981, Path MTU Discovery for IP version 6) AKA "atomic fragments", credits to Fernando Gont

The problem On the way to the solution The solution

#### Get the FH into ICMPv6 time exceeded

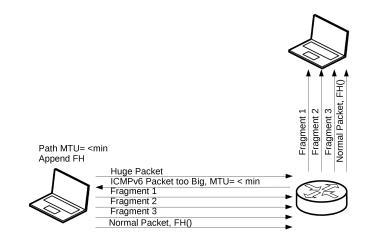

イロト イヨト イヨト イヨト

э

The problem On the way to the solution The solution

#### Get the FH into ICMPv6 time exceeded

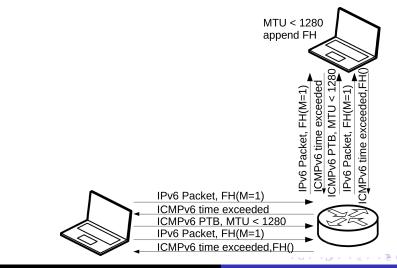

The problem On the way to the solution The solution

#### Now we have a FH with an ID!

| #  | System                                     | Assignment of Identification |
|----|--------------------------------------------|------------------------------|
| 1  | Android 4.1 (Linux 3.0.15)                 | Per host, incremental        |
| 2  | FreeBSD 7.4                                | Random                       |
| 3  | FreeBSD 9.1                                | Random                       |
| 4  | iOS 6.1.2                                  | Random                       |
| 5  | Linux 2.6.32                               | Per host, incremental        |
| 6  | Linux 3.2                                  | Per host, incremental        |
| 7  | Linux 3.8                                  | Per host, incremental        |
| 8  | OpenBSD 4.6                                | Random                       |
| 9  | OpenBSD 5.2                                | Random                       |
| 10 | OS X 10.6.7                                | Global, incremental          |
| 11 | OS X 10.8.3                                | Random                       |
| 12 | Solaris 11                                 | Per host, incremental        |
| 13 | Windows Server 2003 R2 Standard 64bit, SP2 | Global, incremental          |
| 14 | Windows Server 2008 Standard 32bit, SP1    | Global, incremental          |
| 15 | Windows Server 2008 R2 Standard 64bit, SP1 | Global, incremental by 2     |
| 16 | Windows Server 2012 Standard 64bit         | Global, incremental by 2     |
| 17 | Windows XP Professional 32bit, SP3         | Global, incremental          |
| 18 | Windows Vista Business 64bit, SP1          | Global, incremental          |
| 19 | Windows 7 Home Premium 32bit, SP1          | Global, incremental by 2     |
| 20 | Windows 7 Ultimate 32bit, SP1              | Global, incremental by 2     |
| 21 | Windows 8 Enterprise 32 bit                | Global, incremental by 2     |

< □ > < □ > < □ > < □ > < □ > < Ξ > < Ξ > □ Ξ

The problem On the way to the solution The solution

76/80

# Differentiation between per host and global assignment still possible

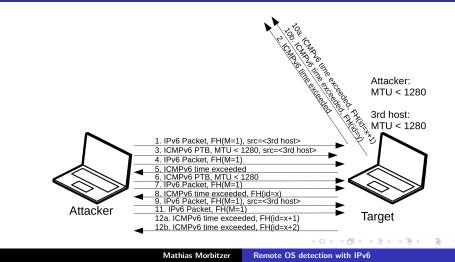

The problem On the way to the solution The solution

Acceptance of PTB messages without prev. traffic

| System         | Answer |
|----------------|--------|
| Windows XP SP3 | Yes    |
| Linux 3.2.0    | Yes    |
| Windows 8      | No     |
| OpenBSD 5.4    | Yes    |
| Solaris 11.1   | Yes    |

・ロト ・回ト ・ヨト ・ヨト

Э

The problem On the way to the solution The solution

Funny stuff with PTB and PMTU < 1280

- Linux 2.6.32: No packets sent on route
- Linux 3.0.15 & Linux 3.2: Calculate wrong TCP checksum
- OS X 10.6.7: PTB with PMTU < 1280 is dropped

イロト イポト イヨト イヨト

The problem On the way to the solution The solution

#### This is becoming pretty accurate

| #  | System                                     | Assignment of Identification |
|----|--------------------------------------------|------------------------------|
| 1  | Android 4.1 (Linux 3.0.15)                 | Per host, incremental (1)    |
| 2  | FreeBSD 7.4                                | Random                       |
| 3  | FreeBSD 9.1                                | Random                       |
| 4  | iOS 6.1.2                                  | Random                       |
| 5  | Linux 2.6.32                               | Per host, incremental (2)    |
| 6  | Linux 3.2                                  | Per host, incremental (1)    |
| 7  | Linux 3.8                                  | Per host, incremental        |
| 8  | OpenBSD 4.6                                | Random                       |
| 9  | OpenBSD 5.2                                | Random                       |
| 10 | OS X 10.6.7                                | Global, incremental (3)      |
| 11 | OS X 10.8.3                                | Random                       |
| 12 | Solaris 11                                 | Per host, incremental        |
| 13 | Windows Server 2003 R2 Standard 64bit, SP2 | Global, incremental          |
| 14 | Windows Server 2008 Standard 32bit, SP1    | Global, incremental          |
| 15 | Windows Server 2008 R2 Standard 64bit, SP1 | Global, incremental by 2     |
| 16 | Windows Server 2012 Standard 64bit         | Global, incremental by 2     |
| 17 | Windows XP Professional 32bit, SP3         | Global, incremental          |
| 18 | Windows Vista Business 64bit, SP1          | Global, incremental          |
| 19 | Windows 7 Home Premium 32bit, SP1          | Global, incremental by 2     |
| 20 | Windows 7 Ultimate 32bit, SP1              | Global, incremental by 2     |
| 21 | Windows 8 Enterprise 32 bit                | Global, incremental by 2 (4) |

(1) Hosts calculates wrong TCP checksum for routes with PMTU < 1280

(2) PMTU <1280 results in DoS

(3) Does not accept PMTU <1280

(4) Requires previous too big message piggybagged in ICMPv6 PTB

(Not tested with all systems)

э

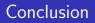

- A lot of new possibilities for OS detection in IPv6 Can be combined with others (TCP, ...)
- More to discover (like Inverse NS)
- Also firewalls can't stop us
- OpenBSD always behaves different ;)

A ■